## Package 'stat.extend'

November 23, 2021

Type Package

Title Highest Density Regions and Other Functions of Distributions

Version 0.2.1

Copyright Ben O'Neill 2020

Description Highest Density Regions are the smallest set in the support of a probability distribution with the specified coverage probability. 'HDRs' may contain disjoint intervals, but can be calculated efficiently using iterative methods. One can similarly construct optimal (i.e., shortest) confidence intervals for some basic inferential problems, including for population means, variances, or proportion parameters.

License MIT + file LICENSE

Encoding UTF-8

Imports sets

Suggests extraDistr, invgamma, matrixStats, VGAM

RoxygenNote 7.1.1

NeedsCompilation no

Author Ben O'Neill [aut, cph], Neal Fultz [cre, ctb]

Maintainer Neal Fultz <nfultz@gmail.com>

Repository CRAN

Date/Publication 2021-11-23 10:10:02 UTC

## R topics documented:

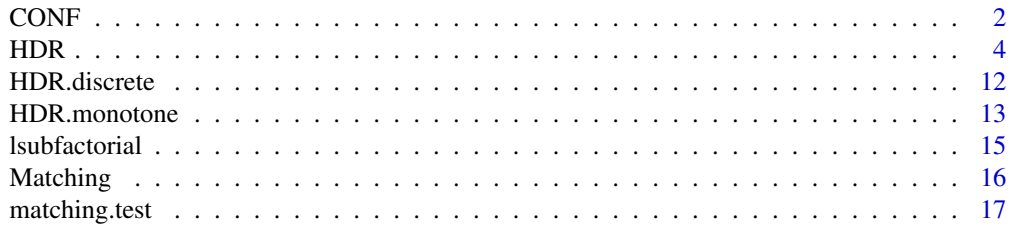

<span id="page-1-0"></span>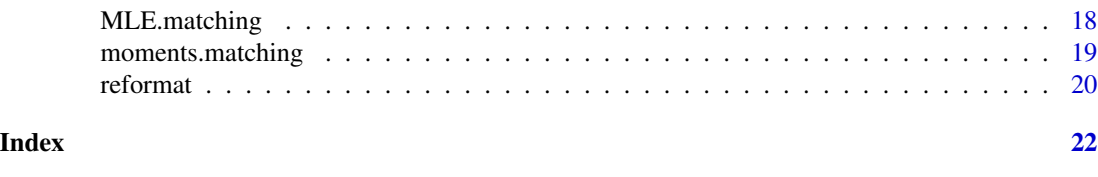

CONF *Optimal Confidence Intervals for finite populations*

## Description

These functions compute an optimised confidence interval for statistics based on a sample. The user may enter either a data vector x or the sample size n and the sample statistic. By default the confidence interval is computed for an infinite population. However, the user may enter a population size N and may use the logical value unsampled to specify when the confidence interval is for the variance only of the unsampled part of the population. This test accounts for the kurtosis, and so the user must either specify the data vector or specify an assumed kurtosis kurt; if no kurtosis value is specified then the test uses the sample kurtosis from the data.

```
CONF.mean(
  alpha,
  x = NULL,samplemean = mean(x),
  sample.variance = var(x),
 n = length(x),
 N = Inf,
 kurt = 3,
  unsampled = FALSE,
  gradtol = 1e-10,steptol = 1e-10,
  iterlim = 100
)
CONF.var(
  alpha,
 x = NULL,sample.variance = var(x),
  n = length(x),
 N = Inf,
  kurt = NULL,
  unsampled = FALSE,
  gradtol = 1e-10,
  steptol = 1e-10,iterlim = 100
)
```
## $CONF$  3

```
CONF.prop(
  alpha,
  x = NULL,
  sample.pop = mean(x),
  n = length(x),
  N = Inf,
  unsampled = FALSE
\mathcal{L}
```
## Arguments

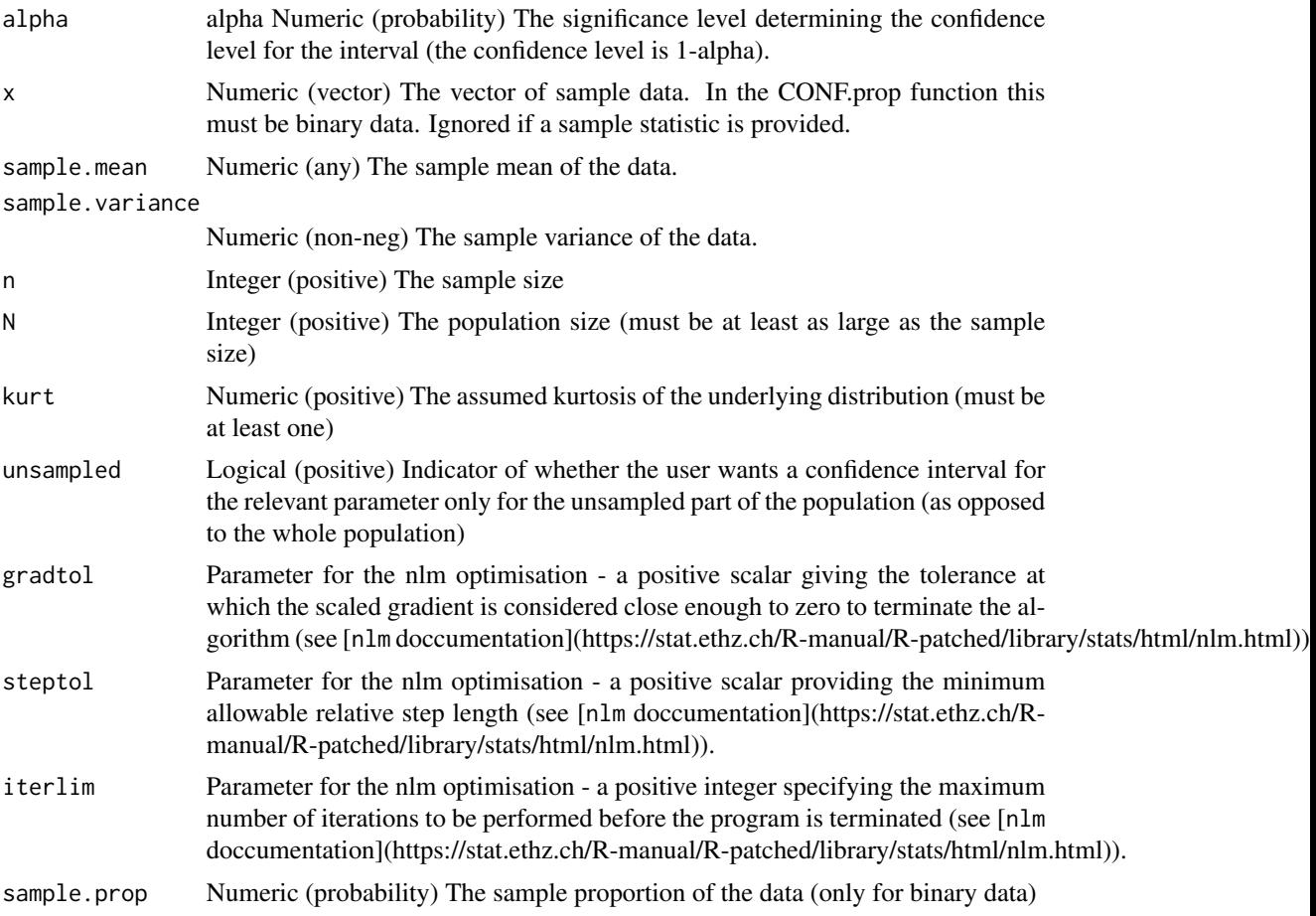

## Details

The mean interval is built on a symmetric pivotal quantity so it is symmetric around the sample mean.

The variance interval is built on a non-symmetric pivotal quantity, so it is optimised by taking the shortest possible confidence interval with the specified confidence level (see e.g., Tate and Klett 1959).

The proportion interval uses the Wilson score interval (see e.g., Agresti and Coull 1998).

#### <span id="page-3-0"></span>Value

an object of class 'ci' providing the confidence interval and related information.

#### Examples

```
DATA <- c(17.772, 16.359, 15.734, 15.698, 16.042,
15.527, 16.533, 15.385, 15.368, 18.603,
15.036, 13.873, 14.329, 15.837, 14.189,
15.398, 16.266, 12.970, 15.219, 16.444,
11.049, 14.262);
KURT <- 4.37559247659433 # moments::kurtosis(DATA);
CONF.mean(alpha = 0.1, x = DATA, N = 3200, kurt = KURT);
CONF.var(alpha = 0.1, x = DATA, N = 3200, kurt = KURT);
CONF.prop(alpha = 0.1, x = DATA > 15, N = 3200);
```
HDR *Highest density region (HDR)*

## Description

HDR.xxxx returns the highest density region (HDR) for a chosen distribution.

```
HDR.norm(
  cover.prob,
 mean = 0,
  sd = 1,
  gradtol = 1e-10,steptol = 1e-10,
  iterlim = 100
\lambdaHDR.lnorm(
  cover.prob,
 meanlog = 0,
  sdlog = 1,
  gradtol = 1e-10,steptol = 1e-10,
  iterlim = 100
)
HDR.t(cover.prob, df, ncp = \theta, gradtol = 1e-10, steptol = 1e-10, iterlim = 100)
HDR.cauchy(
  cover.prob,
```

```
location = 0,
  scale = 1,
  gradtol = 1e-10,
  steptol = 1e-10,
  iterlim = 100
\mathcal{L}HDR.f(
  cover.prob,
  df1,
  df2,
  ncp = 0,
  gradtol = 1e-10,steptol = 1e-10,iterlim = 100
\mathcal{L}HDR.beta(
  cover.prob,
  shape1,
  shape2,
  ncp = 0,
  gradtol = 1e-10,steptol = 1e-10,iterlim = 100
\lambdaHDR.chisq(
  cover.prob,
  df,
  ncp = 0,
  gradtol = 1e-10,steptol = 1e-10,iterlim = 100
\mathcal{L}HDR.gamma(
  cover.prob,
  shape,
  rate = 1,
  scale = 1/rate,
  gradtol = 1e-10,steptol = 1e-10,
  iterlim = 100
)
HDR.weibull(
  cover.prob,
```

```
shape,
  scale = 1,
 gradtol = 1e-10,
 steptol = 1e-10,
 iterlim = 100
\mathcal{L}HDR.exp(cover.prob, rate, gradtol = 1e-10, steptol = 1e-10, iterlim = 100)
HDR.unif(
 cover.prob,
 min = 0,
 max = 1,
 gradtol = 1e-10,steptol = 1e-10,iterlim = 100
\mathcal{L}HDR.hyper(cover.prob, m, n, k, gradtol = 1e-10, steptol = 1e-10, iterlim = 100)
HDR.geom(cover.prob, prob, gradtol = 1e-10, steptol = 1e-10, iterlim = 100)
HDR.binom(
 cover.prob,
 size,
 prob,
 gradtol = 1e-10,steptol = 1e-10,
 iterlim = 100
\mathcal{L}HDR.pois(cover.prob, lambda, gradtol = 1e-10, steptol = 1e-10, iterlim = 100)
HDR.nbinom(
  cover.prob,
 size,
 prob,
 mu,
 gradtol = 1e-10,steptol = 1e-10,iterlim = 100
\mathcal{L}HDR.arcsine(
 cover.prob,
 min = 0,
 max = 1,
  gradtol = 1e-10,
```

```
steptol = 1e-10,
  iterlim = 100
\lambdaHDR.matching(cover.prob, size, trials = 1, prob = 0, approx = (trials > 100))
HDR.betapr(
  cover.prob,
  shape1,
  shape2,
  scale = 1,
  gradtol = 1e-10,steptol = 1e-10,
 iterlim = 100
)
HDR.fatigue(
 cover.prob,
  alpha,
 beta = 1,
 mu = 0,
 gradtol = 1e-10,steptol = 1e-10,iterlim = 100
)
HDR.gompertz(
  cover.prob,
  shape = 1,
  scale = 1,
  gradtol = 1e-10,steptol = 1e-10,iterlim = 100
)
HDR.gpd(
 cover.prob,
 mu = 0,
  sigma = 1,
 xi = 0,
  location = mu,scale = sigma,
  shape = xi,
  gradtol = 1e-10,steptol = 1e-10,
  iterlim = 100
```

```
HDR.huber(
 cover.prob,
 mu,
  sigma,
  epsilon,
  gradtol = 1e-10,steptol = 1e-10,iterlim = 100
\mathcal{L}HDR.kumar(
 cover.prob,
 a = 1,b = 1,
  shape1 = a,
  shape2 = b,
  gradtol = 1e-10,steptol = 1e-10,
  iterlim = 100
\mathcal{L}HDR.tnorm(
 cover.prob,
 mean = 0,
 sd = 1,
 a = -Inf,b = Inf,min = a,
 max = b,
 gradtol = 1e-10,steptol = 1e-10,iterlim = 100
\mathcal{L}HDR.invchisq(
  cover.prob,
  df,
 ncp = 0,
  gradtol = 1e-10,steptol = 1e-10,iterlim = 100
\mathcal{L}HDR.invexp(
 cover.prob,
  rate = 1,
  gradtol = 1e-10,steptol = 1e-10,
```

```
HDR
```

```
iterlim = 100
\mathcal{L}HDR.invgamma(
  cover.prob,
  shape,
 rate = 1,
  scale = 1/rate,
  gradtol = 1e-10,steptol = 1e-10,
  iterlim = 100
\mathcal{L}HDR.benini(
 cover.prob,
  shape,
 y0,
  scale = y0,
 gradtol = 1e-10,steptol = 1e-10,
 iterlim = 100
)
HDR.frechet(
  cover.prob,
  shape,
  scale = 1,
  location = 0,gradtol = 1e-10,steptol = 1e-10,iterlim = 100
\mathcal{L}HDR.gengamma(
  cover.prob,
 d,
 k,
  shape1 = d,
  shape2 = k,
  rate = 1,scale = 1/rate,
  gradtol = 1e-10,steptol = 1e-10,
 iterlim = 100
)
HDR.gumbelII(
 cover.prob,
```

```
shape,
  scale = 1,
  gradtol = 1e-10,
  steptol = 1e-10,iterlim = 100
)
HDR.lgamma(
  cover.prob,
  shape = 1,
  scale = 1,
  location = 0,
  gradtol = 1e-10,steptol = 1e-10,
  iterlim = 100
)
```
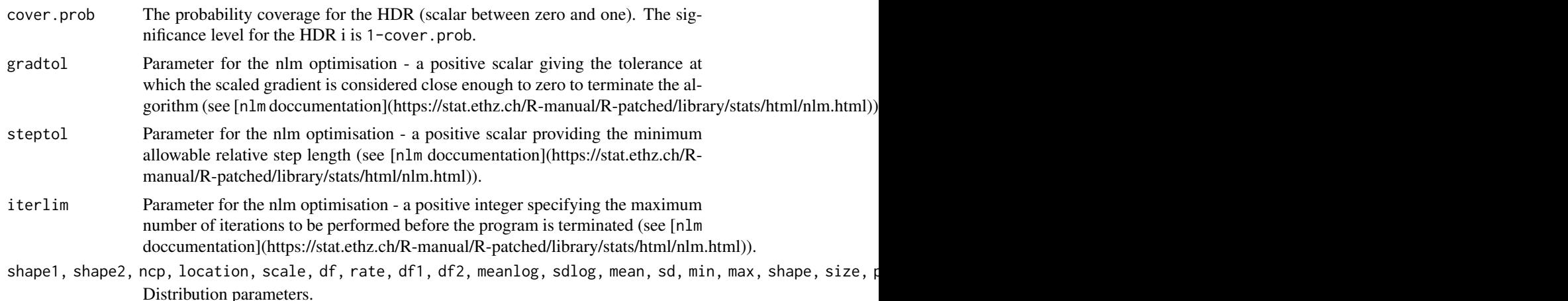

## Details

This function computes the highest density region (HDR) for a univariate distribution in the stats package. The functions for the HDR for different distributions are named in the form HDR.xxxx where the xxxx refers to the distribution (e.g., HDR.chisq, HDR.gamma, HDR.norm, etc.). The user can use any univariate distribution in the stats package, and the function accepts parameters from the specified distribution (see table below). The output of the function is an interval of classes hdr and interval giving the highest density region and some related information pertaining to the distribution and the computation of the HDR (for information on intervals, see the sets package). If the input distribution is continuous then the HDR is a real interval, and if the input distribution discrete then the HDR is a discrete interval. For non-trivial cases the computation is done by optimisation using the nlm function.

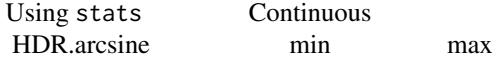

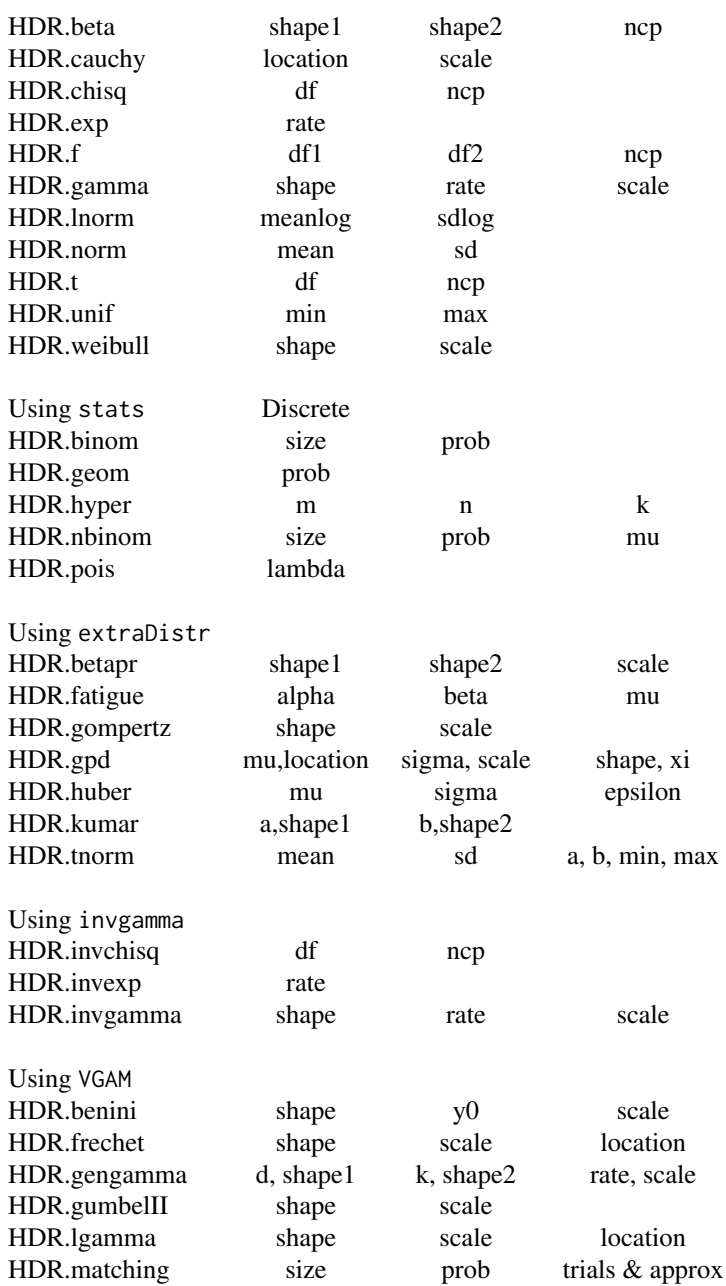

The table above shows the parameters in each of the distributions. Some have default values, but most need to be specified. (For the gamma distribution you should specify either the rate or scale but not both.)

 $HDR$  11

## Value

An interval object with classes hdr and interval containing the highest density region and related information.

#### Examples

HDR.norm(.95)

HDR.discrete *Highest density region (HDR) for an arbitrary discrete distribution*

#### **Description**

This function computes the highest density region (HDR) with support on the integers. The distribution can be any discrete distribution concentrated on the integers — it does not have to have any shape properties for the function to work. The user must give the density function "'f"' for the distribution. To improve the search properties of the algorithm, the user can also give lower and upper bounds for the support of the distribution if these are available. (Warning: If the user specifies incorrect bounds on the support, that do not contain the full support of the distribution, then the algorithm may continue to search without end, in which case the function will not terminate. Similarly, if the user specifies a sequence function E that is not a proper bijection to the integers then the algorithm may continue to search without end, in which case the function will not terminate.) The output of the function is a 'hdr' object containing the HDR for the discrete distribution.

#### Usage

```
HDR.discrete(
  cover.prob,
  f,
  supp.min = -Inf,supp.max = Inf,E = NULL,...,
  distribution = "an unspecified input distribution"
\mathcal{L}
```
## Arguments

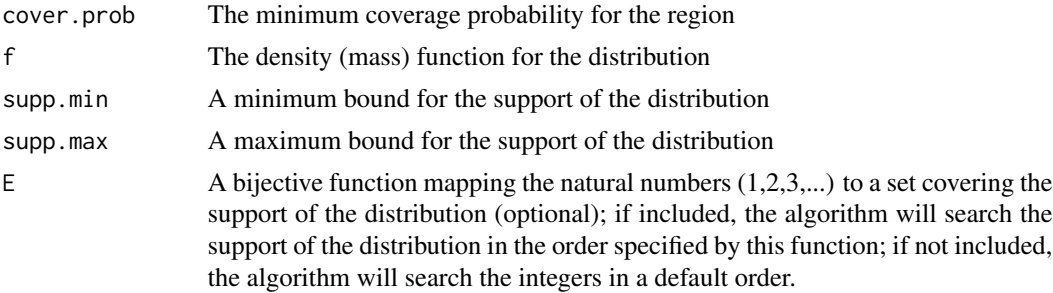

<span id="page-11-0"></span>

## <span id="page-12-0"></span>HDR.monotone 13

... additional parameters of f distribution a label

## Value

If all inputs are correctly specified (i.e., arguments and parameters are in allowable range) then the output will be a list of class "'hdr"' containing the HDR and related information.

HDR.monotone *Highest density region (HDR) for an arbitrary distributions*

## Description

Highest density region (HDR) for an arbitrary distributions

```
HDR.monotone(
  cover.prob,
 Q,
  decreasing = TRUE,
 distribution = UNSPECIFIED_LABEL,
  ...
\mathcal{L}HDR.unimodal(
  cover.prob,
 Q,
 f = NULL,u = NULL,distribution = UNSPECIFIED_LABEL,
  ...,
 gradtol = 1e-10,steptol = 1e-10,iterlim = 100
\lambdaHDR.bimodal(
 cover.prob,
 Q,
 f = NULL,u = NULL,
 distribution = UNSPECIFIED_LABEL,
  ...,
 gradtol = 1e-10,steptol = 1e-10,iterlim = 100
```

```
)
HDR.discrete.unimodal(
 cover.prob,
 Q,
 F,
 f = NULL,u = NULL,distribution = UNSPECIFIED_LABEL,
  ...,
 gradtol = 1e-10,steptol = 1e-10,
 iterlim = 100
)
```
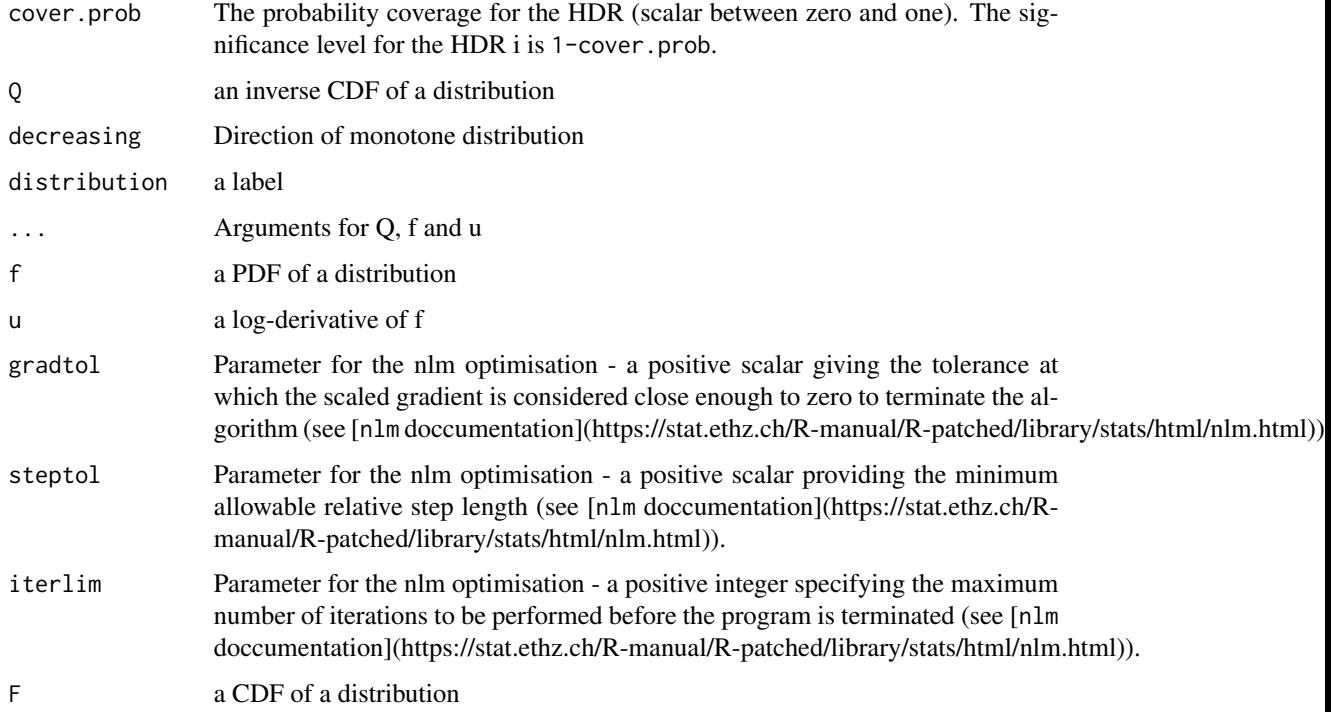

## Value

An interval object with classes hdr and interval containing the highest density region and related information.

## See Also

HDR.discrete

#### <span id="page-14-0"></span>lsubfactorial 15

## Examples

```
HDR.monotone(.95, Q=qexp)
HDR.unimodal(.95, Q=qnorm)
HDR.bimodal(.95, Q=qbeta, shape1=1/2, shape2=1/2)
HDR.discrete.unimodal(.95, Q=qpois, F=ppois, lambda=1)
```
lsubfactorial *Logarithm of the subfactorial numbers*

## Description

lsubfactorial returns the logarithms of the subfactorial numbers.

## Usage

lsubfactorial(x)

## Arguments

x A vector of non-negative integers

#### Details

The subfactorial numbers count the number of derangements of a set of objects (permutations in which no element appears in its original position). This function computes the logarithms of the subfactorial numbers for a given input vector specifying the numbers of interest.

## Value

If the input is a vector of non-negative integers, the output will be a vector of the logarithms of the corresponding subfactorial numbers.

## Examples

```
# In the limit n! / !n goes to e
# so limit of differences of logs is 1
lfactorial(1000) - lsubfactorial(1000)
```
<span id="page-15-0"></span>

## Description

Density, distribution function, quantile function and random generation for the generalized matching distribution with parameters size, trials and prob. The distribution is for the total number of matches over all trials. In each trial the player initially matches objects independently with probability prob and then allocates remaining objects using a random permutation.

#### Usage

```
dmatching(x, size, trials = 1, prob = 0, log = FALSE, approx = (trials > 100))
pmatching(
  q,
  size,
  trials = 1,
 prob = 0,
 lower.tail = TRUE,log.p = FALSE,approx = (trials > 100))
qmatching(
 p,
  size,
  trials = 1,
 prob = 0,
  lower.tail = TRUE,
 log.p = FALSE,approx = (trials > 100))
rmatching(n, size, trials = 1, prob = 0)
```
## Arguments

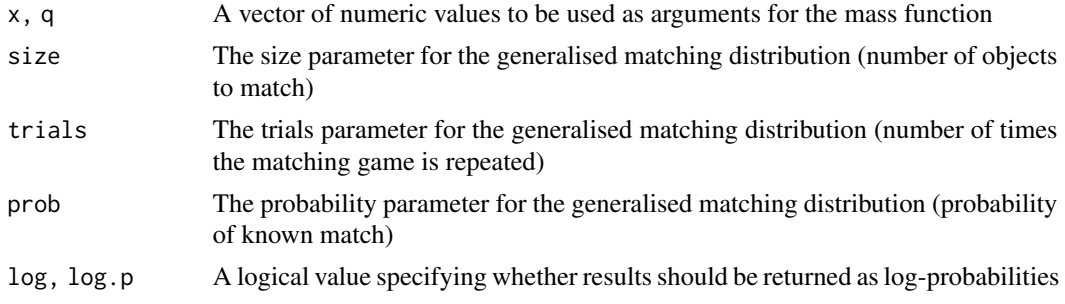

## <span id="page-16-0"></span>matching.test 17

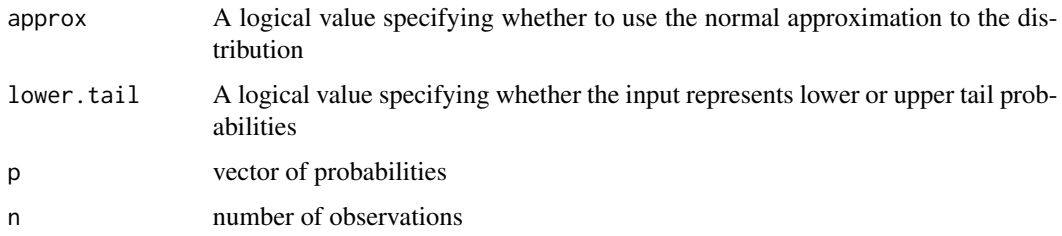

## Value

dmatching gives the density, pmatching gives the distribution function, qmatching gives the quantile function and rmatching generates random deviates.

## References

O'Neill, B. (2021) A generalised matching distribution for the problem of coincidences.

## Examples

```
x <- rmatching(1000, 5)
tabulate(x)
# No Fours!
# This is actually one of the key properties of the matching distribution.
# With size parameter n the distribution has support 0,1,2,...,n-2,n (i.e., it
# cannot give outcome n-1). The reason for this is that in a permutation it
# is impossible to give n-1 matches.
# If there are n-1 matches then the last object in the permutation must also be a match.
dmatching(0:5, 5)
```
matching.test *Matching test*

## Description

matching.test performs the matching test.

```
matching.test(
 x,
 size,
 null.prob = 0,alternative = "greater",
  approx = (length(x) > 100))
```
<span id="page-17-0"></span>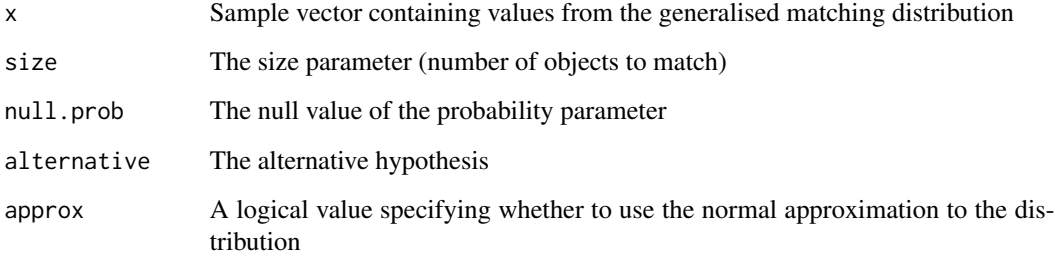

#### Details

The matching test considers a situation where a person attempts to match a set of objects to a corresponding set of positions. The null hypothesis is that the matching is performed at random and the alternative hypothesis is that the matching occurs with some ability on the part of the player.

For data vectors x that are not too large we perform an exact test by computing the exact distribution of the mean number of matches. If the number of data points is too large then we perform an approximate test using the normal approximation to the distribution of the mean number of matches. The parameter max.m sets the maximum number of data points where we perform an exact test.

#### Value

An htest object giving the output of the matching test

MLE.matching *Maximum likelihood estimator (MLE) in the generalised matching distribution*

#### Description

MLE.matching returns the maximum likelihood estimator (MLE) for the data.

```
MLE.matching(
  x,
  size,
  CI.method = "asymptotic",
  conf. level = 0.95,bootstrap.sims = 10^3)
```
<span id="page-18-0"></span>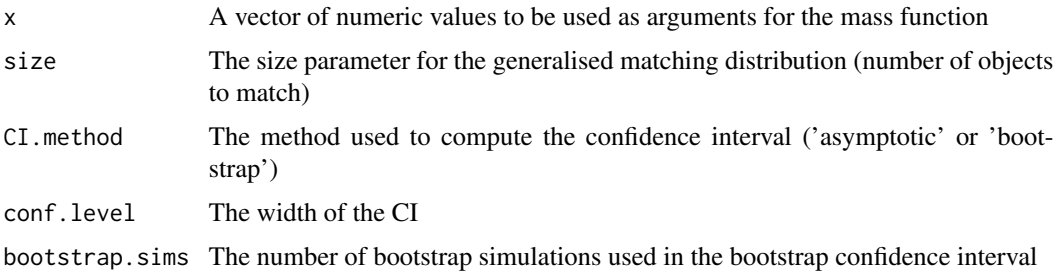

## Details

This function computes the maximum likelihood estimator (MLE) from data consisting of IID samples from the generalised matching distribution. Further details on the distribution can be found in the following paper:

## Value

If all inputs are correctly specified (i.e., parameters are in allowable range) then the output will be a list of outputs for the MLE

#### References

O'Neill, B. (2021) A generalised matching distribution for the problem of coincidences.

## Examples

```
X \leftarrow rmatching(20, 5, prob=.1)
# For comparison
# MASS::fitdistr(X, dmatching, start=list(prob=.5), size=5, lower=c(prob=0), upper=c(prob=1))
MLE.matching(X, 5)
```
moments.matching *Moments of the generalised matching distribution*

## Description

moments.match returns some representative moments from the distribution.

```
moments.matching(size, trials = 1, prob = 0, include.sd = FALSE)
```
<span id="page-19-0"></span>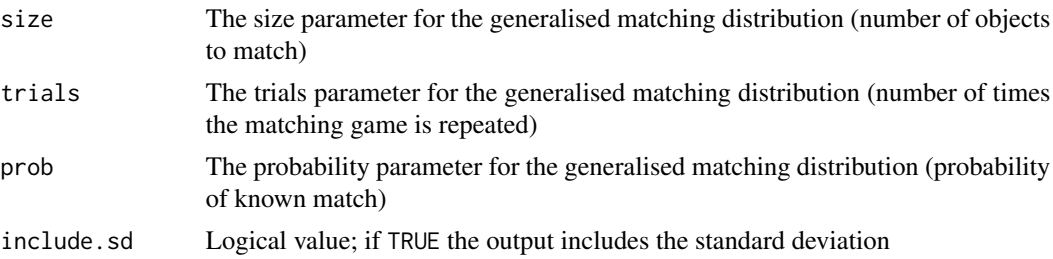

#### Details

This function computes some representative moments from the generalised matching distribution. Further details on the distribution can be found in the following paper:

O'Neill, B. (2021) A generalised matching distribution for the problem of coincidences.

#### Value

If all inputs are correctly specified (i.e., parameters are in allowable range) then the output will be a data frame of moments

#### Examples

moments.matching(5)

reformat *Reformat HDRs and confidence intervals objects*

## Description

This function reformats HDRs and confidence intervals back and forth between set format and data frame format. If the object is a 'hdr' object (HDR presented as a set) it is reformatted into a 'hdr.df' object (HDR presented as a data frame) and \*vice versa\*. If the object is a 'ci' object (confidence interval as a set) it is reformatted into a 'ci.df' object (confidence interval presented as a data frame) and \*vice versa\*. All attributes and information is preserved when changing formats. If the object is not of a recognised kind (or is of multiple recognised kinds) then it is returned unchanged and the function gives a warning.

```
reformat(OBJ)
## S3 method for class 'hdr'
as.data.frame(x, ...)
## S3 method for class 'ci'
as.data.frame(x, ...)
```
#### reformat 21

## Arguments

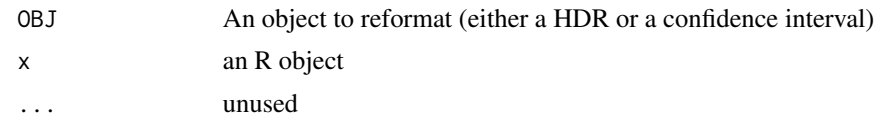

## Value

Returns the reformatted object

# <span id="page-21-0"></span>Index

as.data.frame.ci *(*reformat*)*, [20](#page-19-0) as.data.frame.hdr *(*reformat*)*, [20](#page-19-0) CONF, [2](#page-1-0) dmatching *(*Matching*)*, [16](#page-15-0) HDR, [4](#page-3-0) HDR.bimodal *(*HDR.monotone*)*, [13](#page-12-0) HDR.discrete, [12](#page-11-0) HDR.discrete.unimodal *(*HDR.monotone*)*, [13](#page-12-0) HDR.monotone, [13](#page-12-0) HDR.unimodal *(*HDR.monotone*)*, [13](#page-12-0)

lsubfactorial, [15](#page-14-0)

Matching, [16](#page-15-0) matching.test, [17](#page-16-0) MLE.matching, [18](#page-17-0) moments.matching, [19](#page-18-0)

pmatching *(*Matching*)*, [16](#page-15-0)

qmatching *(*Matching*)*, [16](#page-15-0)

reformat, [20](#page-19-0) rmatching *(*Matching*)*, [16](#page-15-0)